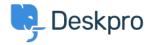

<u>PUsing Deskpro > Admin > Ticket Structure > What is Ticket Archiving and why should I use it < قاعدة المعلومات</u>

## ?What is Ticket Archiving and why should I use it

<u>Ticket Structure</u> - <u>(۱) تعليقات</u> - Lara Proud - 2023-09-07

Ticket archiving is used to maintain performance on helpdesks with a very large number of old tickets. But it is .only necessary if you have over a million tickets and are noticing slow performance in the agent interface

Enabling archiving automatically moves resolved tickets to a special archived status after a set period of time. Archived tickets won't show up in Queues, but can be accessed through Lists.

## **Enabling Archiving**

.In admin, go to Ticket Structure > Statuses > Archived and select Enable .1

.Select how much time has to pass before a resolved ticket becomes archived .2

## **Effects of archiving**

.(Archived tickets do not show up in Queues (except the Archived list .1

.Archived tickets still show up in searches .2

.Agents with the correct permission can change archived tickets back to another status .3

## **Archiving and Reports**

When you create custom reports with the Reports Builder, tickets that have been archived will not show up if .your query is only for resolved tickets

Note

This can lead to custom reports giving misleading results - for example, a report might say your helpdesk .resolved zero tickets last year if they have since all been archived

.'Archived tickets have a **tickets.status** value of 'archived

:To ensure you match resolved OR archived tickets, you should check for

('WHERE tickets.status IN ('resolved', 'archived

.There is also a tickets.date\_archived field which indicates when the ticket was last archived

Note

.Built-in reports for resolved tickets already include archived tickets

- البطاقات
- Ticket Archiving •

مواضيع ذات صلة

Improve helpdesk performance with lots of tickets •